## **Expand your horizonsk**

## **BILINGUAL STUDIES ABROAD**

Auslandsschulpraktika in England und Wales (auch für Freemover)

**teflsupport@uni-wuppertal.de Homepage Anglistik/Amerikanistik → PrimA** 

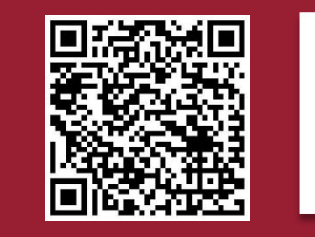

PRAKTIKUM IM AUSLAND \*

**Fakultät für Geistes- und Kulturwissenschaften Anglistik/Amerikanistik Didaktik des Englischen**

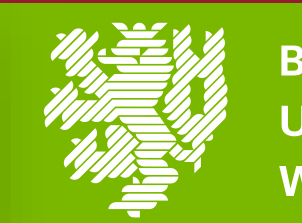

**BERGISCHE UNIVERSITÄT WUPPERTAL** 

VG IST

## **CONTACT US:**

**Prof. Dr. Bärbel Diehr Prof. Dr. Stefanie Frisch Lisa Fischer**

## **Informationsveranstaltung Mittwoch, 15. Mai 2019 Hörsaal 8 (G.10.03)**

**16 Uhr**